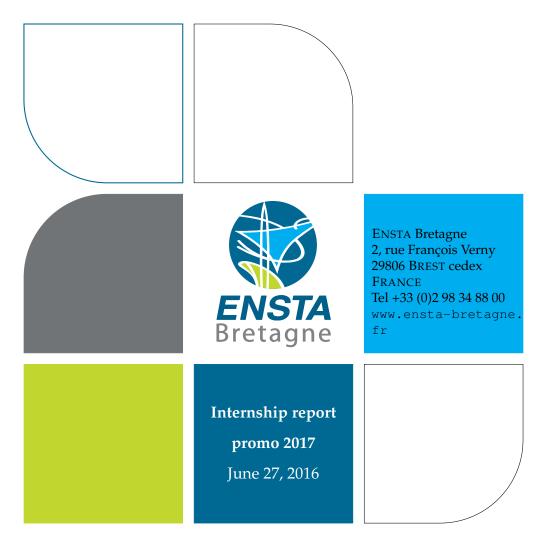

## Simulation of UML StateChart

IETA MICHAËL RIGAUD

Stage chief: Prof. Hans Vangheluwe Tutor: Simon Van Mierlo

## Contents

| Сс | ontents                                                          | 1                     |
|----|------------------------------------------------------------------|-----------------------|
| In | troduction                                                       | 2                     |
| I  | Presentation                                                     | 3                     |
| 1  | Presentation of the project1.1The goal1.2Tools at the disposal   | <b>4</b><br>4<br>4    |
| 2  | UMLDesigner2.1Kernel2.2Operation                                 | <b>6</b><br>6<br>7    |
| 3  | Simulator 3.1 Description                                        | <b>8</b><br>8         |
| II | Study of the subject                                             | 9                     |
| 4  | Communication inter process4.1 Type of communication conceivable | <b>10</b><br>10       |
| Co | onclusion                                                        | 12                    |
| Aı | nnexe                                                            | 14                    |
| Α  | Organisation of the workA.1CalendarA.2Tools use for the project  | <b>14</b><br>14<br>14 |
| Li | st of Figures                                                    | 16                    |
| Bi | bliography                                                       | 17                    |

# Introduction

## Part I

## Presentation

## Presentation of the project

### 1.1 The goal

The goal of this project is to create a simulator of Statechart which can be use with UMLDesigner. This simulator should permit to visualize and debug a model of a state machine. Moreover, UMLDesigner is a modeling software for UML model and Statechart, so we could create the model and simulate it on the same tools. The picture 1.1 represent the aim of this project.

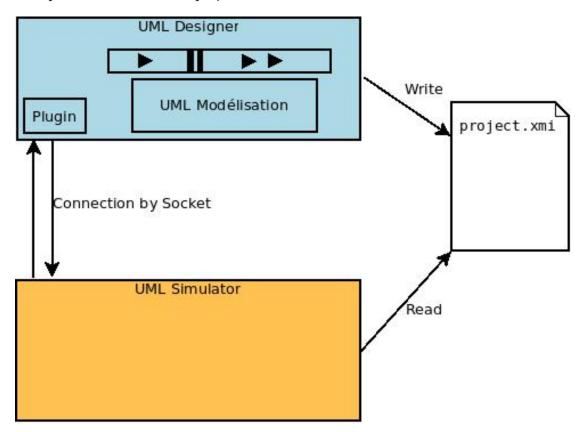

Figure 1.1: Description of the project

### **1.2** Tools at the disposal

At the begin of this project, some of the tools, which were needed, existed. In fact, ULMDesigner is a UML modeling tool develop by *Obeo*. However, it didn't exist yet

a simulator for Statechart adapted for UMLDesigner. On the chapter 2, the running of UMLDesigner will be discuss.

Then, Mr Ciprian Theodorov, one of my professor, has developed a simulator for Statechart. This simulator needed to be improved, but it composed a good beginning for this project.

## **UMLDesigner**

UMLDesigner is a graphical tooling to edit and visualize UML models created by the French company: *Obeo*.

It is an open source software.

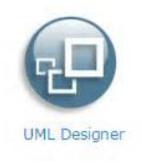

Figure 2.1: UMLDesigner logo

#### 2.1 Kernel

UMLDesigner is based on a Eclipse kernel. The interface is the same as Eclipse. You can notice on figure 2.3 that the menu are the same in the both software.

UMLDesigner use also Sirius. Is an Eclipse plugin which permit to represent diagrams. Sirius was created by *Obeo* to Thales.

Then *Obeo* develop a plugin to adapt diagram product by Sirius as UML diagrams.

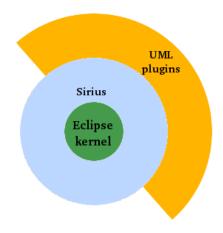

Figure 2.2: The UMLDesigner kernel

### 2.2 Operation

| 3 ¥ 🗟 🕼 🤻 🖉 🐇 ¥ 🖻 🤒                                                                                                    | <i>ମ</i> ା ହୋଇଥିଲେ କୋଟ କୋଟ କୋଟ କୋଟ କୋଟ କୋଟ କୋଟ କୋଟ କୋଟ କୋଟ                                                                                                    | Guick Access 👩 🎝 Model                                                                                                    |
|----------------------------------------------------------------------------------------------------|----------------------------------------------------------------------------------------------------|----------------------------------------------------------------------------------------------------|
| Model Explorer 12 E S v ⊂ □ C<br>type filter taxt d<br>d <sup>2</sup> test<br>d <sup>2</sup> test<br>d <sup>3</sup> test<br>v ∈ if nodstunit<br>v ⊖ relocationit                                                                                                    | A Databased A frest Use Case O A feet Line Day A feet Line Day A feet Line Da | ▶ Contents % Search № Related Topics                                                                                                    |
| A Polycoly Class Dayan<br>← a Class State<br>← a Class State<br>1:03 Classes and the state<br>1:03 Classes and the state<br>1:03 Classes Proget<br>2:04 Classes Proget<br>2:04 Classes Proget<br>2:04 Classes Proget<br>2:04 Classes Proget<br>2:04 Classes Proget<br>2:04 Classes Proget<br>2:04 Classes<br>2:04 Classes<br>2:04 C | a program Program (1)(org)                                                                                                    | To note of the hore a look on the following<br>the hypergener:<br>B Charles generation<br>B Conta prepet<br>B Conta prepet<br>B Conta pr |
|                                                                                                    | Properties R       Produms      N       SUS Composite Structure Diagram                                                                                                    | •                                                                                                    |
|                                                                                                    | General         Name:         SU:           Validity:         pade         v           Validity:         pade         v                                                                                                    | 1                                                                                                    |

Figure 2.3: Screenshot of UMLDesigner

## Simulator

### 3.1 Description

At the beginning of this project, we had at our disposal the simulator of Mr Teodorov (figure 3.1). This simulator simulate a uml file. The uml file need to have a particular architecture.

|                  |             |              | Plug Simulator  |                                                     | ×                                                                      |
|------------------|-------------|--------------|-----------------|-----------------------------------------------------|------------------------------------------------------------------------|
| File             |             |              |                 |                                                     |                                                                        |
| <b>∂</b> restart | 🗢 step back | Step forward | 💐 step randomly |                                                     |                                                                        |
| initialize       |             |              |                 | [0, 0, 0, 1, 0, 0, 0, 0, 0, 0, 0, 0, 0, 0, 0, 0, 0, | ate = s0, ever<br>State = s0, ev<br>nl.internal.imp<br>ntState = idle, |
|                  |             |              |                 |                                                     |                                                                        |

Figure 3.1: Mr Teodorov simulator

### Part II

# Study of the subject

## **Communication inter process**

### 4.1 Type of communication conceivable

A lot of type of communication inter process were suggested to create a discussion enter the plugin and the simulator. But we will present only the most consistent.

The communication is the part the most important of this project, because that will implement the interface between the two software.

#### Socket

| Advantages                     | Drawback                  |
|--------------------------------|---------------------------|
| Work with every simulator type | communication synchronous |
| (python, java,)                |                           |

#### File

| Advantages                           | Drawback                   |
|--------------------------------------|----------------------------|
| Problem when two software want to    | Communication asynchronous |
| change the same file at the same mo- |                            |
| ment                                 |                            |

#### Named pipe

| Advantages                               | Drawback |
|------------------------------------------|----------|
| It is possible to use the Simulator out- |          |
| side the graphical modeling tool         |          |

#### **Shared Memory**

| Advantages                               | Drawback |
|------------------------------------------|----------|
| It is possible to use the Simulator out- |          |
| side the graphical modeling tool         |          |

#### Thread

| Advantages | Drawback                              |  |  |  |  |
|------------|---------------------------------------|--|--|--|--|
|            | problem if the thread don't avance at |  |  |  |  |
|            | the good speed                        |  |  |  |  |

### Heritage

| Advantages        | Drawback                          |
|-------------------|-----------------------------------|
| Easy to implement | Need to add code in the simulator |
|                   | We can only use simulator in Java |

#### Our solution

The solution was not in this list of common way to communicate inter process. In fact, we use the *Runtime* class which is in the java library.

| Advantages                               | Drawback |
|------------------------------------------|----------|
| It is possible to use the Simulator out- |          |
| side the graphical modeling tool         |          |
| Work with every type of simulator        |          |

# Conclusion

### Annexe

 $_{\rm APPENDIX}\,{\bf A}$ 

# Organisation of the work

### A.1 Calendar

| Tasks/weeks           | 1 | 2 | 3 | 4 | 5 | 6 | 7 | 8 | 9 | 10 | 11 | 12 | 13 | 14 |
|-----------------------|---|---|---|---|---|---|---|---|---|----|----|----|----|----|
| State of the art      | - | - |   |   |   |   |   |   |   |    |    |    |    |    |
| Work on the plugin    |   |   | - | - | - |   |   |   |   |    |    |    |    |    |
| Unit tests            |   |   |   |   |   | - | - |   |   |    |    |    |    |    |
| Improve the simulator |   |   |   |   |   |   |   | - | - |    |    |    |    |    |
| Other simulator       |   |   |   |   |   |   |   |   |   | -  | -  |    |    |    |
| Redaction             |   | - | - | - | - | - | - | - | - | -  | -  | -  | -  |    |
| Soutenance            |   |   |   |   |   |   |   |   |   |    |    |    |    | -  |

### A.2 Tools use for the project

The Framaboard application:

| 🔭 Framasofi                                                                      | Logiciel libre Culture libre Services libres Libr'en vrac Nous suivre À propos 💙 Fâ    | e un don ?                                                                                                    |
|----------------------------------------------------------------------------------|----------------------------------------------------------------------------------------|----------------------------------------------------------------------------------------------------|
| En attente (5)                                                                   | En cours (2)                                                                           | Terminé (16)                                                                                                    |
| 834 - Ausijel à unitim<br>Error message<br>UML Simulator                         | #5 - Assignt à unitém<br>Report                                                        | 822 - Assiput à umbin<br>Rind.code.of.Simulator<br>UMI.Simulator                                                                                                    |
| #31 - Antipel a unitim<br>Add real time<br>UML Simulator<br>@ ro                 | 933 - Assipel a unitim<br>Change the color of an element<br>User Interface<br>27/70 F0 | #25 - Ansipel à umbon<br>keep modularity<br>User Interface<br>@ F0                                                                                                    |
| #10 - Assiyet a unitim<br>Add.debugger.actions                                   |                                                                                        | #24 - Assign à unition<br>Create un object aimulation in the plug in<br>User Interface<br>© 19                                                                                                    |
| 226 - Ausyni a untein<br>Put the simulateur outside the plugin<br>User Interface |                                                                                        | 223 - Asigné à umbin<br>Find good pattern<br>User Interface<br>() Po                                                                                                    |
| #22 - Assiyol 3 umlaim<br>Unit. Test<br>User Interface<br>@ Po                   |                                                                                        |                                                                                                    |
|                                                                                  |                                                                                        | E12 - Anigni à umbin<br>Test of communication<br>[UMI, Simulator]<br>[] Po                                                                                                    |
|                                                                                  |                                                                                        | 223 - Assignt à uniton Propose plan for the project User Interface Concentration Concentration Conc |
|                                                                                  |                                                                                        | E38 - Assipel à unitien<br>Execute a new application from the plugin<br>User Interface<br>© 6CA7/2016 () 19                                                                                                    |
|                                                                                  |                                                                                        | Elso - Anipei à umbin understand the simulator and the parsor UML Simulator  Bec.17.2016 @ P0                                                                                                    |
|                                                                                  |                                                                                        | E15 - Anigné à umbin<br>Compile UML Simulator<br>UML Simulator<br>■06/17/2016 @ 160n P0                                                                                                    |
|                                                                                  |                                                                                        | #20 - Assigné à umisim<br>Propose way to communicate                                                                                                    |

Figure A.1: screnshot of the framaboard

The web site of MSDL researcher:

| WSDL<br>M. Sc. Studert<br>Modelling, Simulation and Design Lab<br>Descriment of Mothematics and Computer Science<br>Enable.Response<br>Best.<br>Fance 2020                                                      | e-mail: michael.r/gau/ganta-betagna.org<br>www: http://meti.cs.mcgit.csgegeergaud | Michaël Rigaud                      |
|----------------------------------------------------------------------------------------------------|-----------------------------------------------------------------------------------|-------------------------------------|
| Home I am a Mittary Software Engineering computer science master student at Ensia Bretagne. This page is for my research internships, supervised by <u>Port. Hans. Vangheluse. Ptopled</u>                      |                                                                                   |                                     |
| Mitcl Mile<br>Ta dic.List<br>The result of my work will be a simulator and debugger for UML Statischart.<br>The research will bald a plag in for UML designer which parmit to see a simulation of statischarts. |                                                                                   |                                     |
| Maintained by Michael Rigaud.                                                                                                    |                                                                                   | Last Modified: 2016/06/07 08:12:57. |
|                                                                                                    |                                                                                   |                                     |
|                                                                                                    |                                                                                   |                                     |
|                                                                                                    |                                                                                   |                                     |
|                                                                                                    |                                                                                   |                                     |
|                                                                                                    |                                                                                   |                                     |
|                                                                                                    |                                                                                   |                                     |

Figure A.2: MSDL web site

# **List of Figures**

| 1.1 | Description of the project                          | 4  |
|-----|-----------------------------------------------------|----|
|     | UMLDesigner logo                                    |    |
|     | The UMLDesigner kernel    Screenshot of UMLDesigner |    |
|     | Mr Teodorov simulator                               |    |
| A.1 | screnshot of the framaboard                         | 14 |
| A.2 | MSDL web site                                       | 15 |

# **Bibliography**

- [1] Obeo. Contribute developer guide.
- [2] Eclipse Obeo. Sirius documentation.